# **An Essential Introduction To Maya Character Rigging**

Maya is a powerful 3D modeling and animation software that is used by professionals in the film, television, and video game industries. One of the most important aspects of 3D animation is character rigging, which is the process of creating a skeleton and a set of controls that allow animators to move the character realistically.

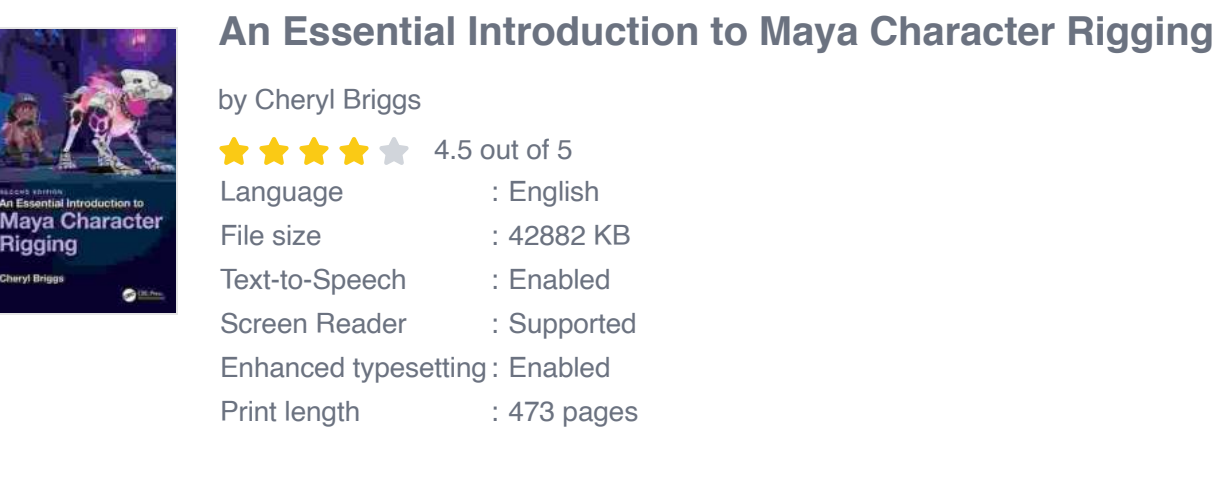

**[FREE](https://narrative.bccbooking.com/read-book.html?ebook-file=eyJjdCI6IkJpTFdxUWtsUGJmTFBCd1gyWDZicG9zTmRHVVlYeUxIaWg2Z1F2N1ZYejIyZVFtMFlmNGZTc1JxZWR0Syt4QU1iazVab1BmVjdScWhHNW05eWxPaHBXNmRlQzNCcHBIa3NualdrYms0SGFRVlwvRUF0QmRmR3orWjhQallMSGtZaXh2V1R5K24rU1JJdGFcL0pBU0crOWcxRUcyb0VBZ0JMMTVoSUQxd3FseUVkQlZ0Zk83Nm1sUWtodEtWcU83emU4IiwiaXYiOiI5MDI4MzE1ZWMzMGVkMTIyMGFmNThhOWU1MzNlNjFkMCIsInMiOiJjZjA5NjVjN2UxZWM5YjZlIn0%3D)DOWNLOAD E-BOOK** 

This comprehensive guide will teach you the fundamentals of Maya character rigging. You will learn how to create a skeleton, add joints, and weight the mesh to the skeleton. You will also learn how to create controls for the character and how to animate the character.

#### **Chapter 1: to Maya Character Rigging**

In this chapter, you will learn about the basics of Maya character rigging. You will learn about the different types of rigs, the different types of joints, and the different types of weights. You will also learn about the different tools that are used for rigging.

#### **Chapter 2: Creating a Skeleton**

In this chapter, you will learn how to create a skeleton for your character. You will learn how to create joints, how to position joints, and how to create a hierarchy for your skeleton.

#### **Chapter 3: Adding Joints**

In this chapter, you will learn how to add joints to your skeleton. You will learn how to create different types of joints, how to position joints, and how to connect joints to each other.

#### **Chapter 4: Weighting the Mesh to the Skeleton**

In this chapter, you will learn how to weight the mesh to the skeleton. You will learn how to create weights, how to assign weights, and how to adjust weights. You will also learn about the different types of weighting methods.

## **Chapter 5: Creating Controls for the Character**

In this chapter, you will learn how to create controls for your character. You will learn how to create different types of controls, how to position controls, and how to connect controls to the skeleton.

## **Chapter 6: Animating the Character**

In this chapter, you will learn how to animate your character. You will learn how to create keyframes, how to set keyframes, and how to tween keyframes. You will also learn about the different types of animation techniques.

This comprehensive guide has taught you the fundamentals of Maya character rigging. You now know how to create a skeleton, add joints, weight the mesh to the skeleton, create controls for the character, and animate the character. With this knowledge, you can now start rigging your own characters and creating your own animations.

If you are interested in learning more about Maya character rigging, there are many resources available online. You can find tutorials, articles, and books that can help you learn more about this important aspect of 3D animation.

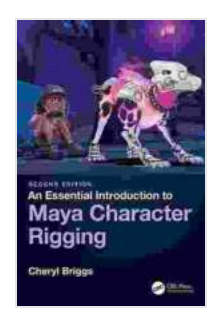

#### **[An Essential Introduction to Maya Character Rigging](https://narrative.bccbooking.com/read-book.html?ebook-file=eyJjdCI6ImNybGgxRWxyK1dKbjJrRjd3K0ZHZEFoYXBVZk85ZFFrVWNlZXQzWUZ5bnZrWUxqSkt6aUREUjM3WlwvVER0dHVoNkhyOGZLSGpvajlXcjFNNnJoZ1FZSk9yazE3UUFCcWpYWExYa3ZFSkc5aXBcLzVVdzRJRDkrUmNkdk1sWVwvY1M0aDZ3WVJGcjR2NUVkVkVRZVlqc2RFVFY3cmdzejlJRFJuYXhjREJiTitiMGFHaGVcL3BJNTY3eGlYc3c5aXhIMkMiLCJpdiI6IjRlOGU2MmM4ZDBjNDQxMWU1YmQzODExZjM1ODZjNjY3IiwicyI6IjNlMzFjMDc1YjYzODU3MGMifQ%3D%3D)**

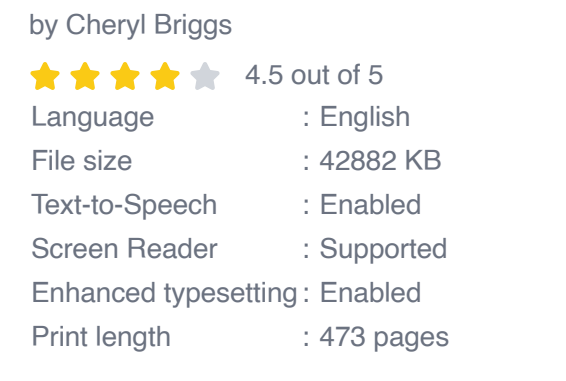

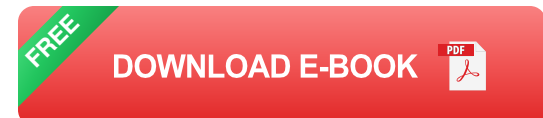

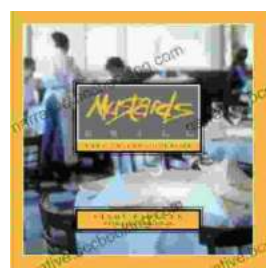

## **[Escape to the Culinary Paradise: "Truck Stop](https://narrative.bccbooking.com/full/e-book/file/Escape%20to%20the%20Culinary%20Paradise%20Truck%20Stop%20Deluxe%20In%20Napa%20Valley%20Promises%20an%20Unforgettable%20Wine%20Country%20Adventure.pdf) Deluxe In Napa Valley" Promises an Unforgettable Wine Country Adventure**

Prepare your palate for an extraordinary culinary adventure in the heart of Napa Valley. "Truck Stop Deluxe In Napa Valley" is an immersive

journey through...

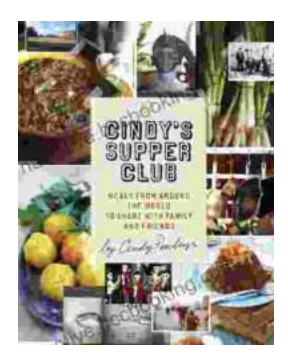

# **A Taste of the Unusual: Discover the [Enchanting World of Cindy Supper Club](https://narrative.bccbooking.com/full/e-book/file/A%20Taste%20of%20the%20Unusual%20Discover%20the%20Enchanting%20World%20of%20Cindy%20Supper%20Club.pdf)**

Prepare to be captivated by "Cindy Supper Club," a literary masterpiece that transports you to an extraordinary realm of culinary delights and enigmatic encounters. Within its...